# **■** NetApp

# **Cluster creation API Methods**

**Element Software** 

NetApp September 18, 2024

# **Table of Contents**

| Cluster creation API Methods |  |
|------------------------------|--|
| Find more information        |  |
| CheckProposedCluster         |  |
| CreateCluster                |  |
| GetBootstrapConfig           |  |

# **Cluster creation API Methods**

You can use these API methods to create a storage cluster. All of these methods need to be used against the API endpoint on a single node.

- CheckProposedCluster
- CreateCluster
- GetBootstrapConfig

### Find more information

- SolidFire and Element Software Documentation
- · Documentation for earlier versions of NetApp SolidFire and Element products

# CheckProposedCluster

You can use the CheckProposedCluster method to test a set of storage nodes before creating a storage cluster with them to identify possible errors or faults that would occur from the attempt, such as unbalanced mixed node capabilities or node types that are not supported for two-node storage clusters.

#### **Parameters**

This method has the following input parameter:

| Name  | Description                                                                                       | Туре         | Default value | Required |
|-------|---------------------------------------------------------------------------------------------------|--------------|---------------|----------|
| nodes | A list of storage IP addresses of the initial set of storage nodes making up the storage cluster. | string array | None          | Yes      |
| force | Set to true to run on all storage nodes in the storage cluster.                                   | boolean      | None          | No       |

#### **Return values**

This method has the following return values:

| Name | Description | Type    |
|------|-------------|---------|
| Hamo | Becompact   | 1 9 9 9 |

| proposedClusterValid  | Indicates whether or not the proposed storage nodes would make up a valid storage cluster. Possible values:  • true  • false | boolean      |
|-----------------------|----------------------------------------------------------------------------------------------------|--------------|
| proposedClusterErrors | Errors that would occur if a storage cluster was created using the proposed storage nodes.                                   | string array |

### Request example

Requests for this method are similar to the following example:

```
"method": "CheckProposedCluster",
    "params": {
    "nodes": [
        "192.168.1.11",
        "192.168.1.12",
        "192.168.1.13",
        "192.168.1.14"
    ]
},
    "id": 1
}
```

### Response example

This method returns a response similar to the following example:

#### **New since version**

11.0

### CreateCluster

You can use the CreateCluster method to initialize the node in a cluster that has ownership of the "mvip" and "svip" addresses. Each new cluster is initialized using the management IP (MIP) of the first node in the cluster. This method also automatically adds all the nodes being configured into the cluster. You only need to use this method once each time a new cluster is initialized.

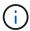

After you log in to the master node for the cluster and run the GetBootStrapConfig method to get the IP addresses for the rest of the nodes that you want to include in the cluster, you can run the CreateCluster method against the master node for the cluster.

#### **Parameters**

This method has the following input parameters:

| Name                               | Description                                                                                                    | Туре        | Default value | Required |
|------------------------------------|----------------------------------------------------------------------------------------------------|-------------|---------------|----------|
| acceptEula                         | Indicate your acceptance of the End User License Agreement when creating this cluster. To accept the EULA, set this parameter to true.                                                 | boolean     | None          | Yes      |
| attributes                         | List of name-value pairs in JSON object format.                                                                                                    | JSON object | None          | No       |
| enableSoftwareEncr<br>yptionAtRest | Enable this parameter to use software-based encryption at rest. Defaults to false on all clusters. After software encryption at rest is enabled, it cannot be disabled on the cluster. | boolean     | true          | No       |
| mvip                               | Floating (virtual) IP address for the cluster on the management network.                                                                                                    | string      | None          | Yes      |

| Name         | Description                                                                                                    | Туре         | Default value | Required                                                      |
|--------------|----------------------------------------------------------------------------------------------------|--------------|---------------|---------------------------------------------------------------|
| nodes        | CIP/SIP addresses<br>of the initial set of<br>nodes making up<br>the cluster. This<br>node's IP must be in<br>the list. | string array | None          | Yes                                                           |
| orderNumber  | Alphanumeric sales order number. Required on software-based platforms.                                                  | string       | None          | No (hardware-based platforms)  Yes (software-based platforms) |
| password     | Initial password for the cluster admin account.                                                                         | string       | None          | Yes                                                           |
| serialNumber | Nine-digit<br>alphanumeric Serial<br>Number. May be<br>required on<br>software-based<br>platforms.                      | string       | None          | No (hardware-based platforms)  Yes (software-based platforms) |
| svip         | Floating (virtual) IP address for the cluster on the storage (iSCSI) network.                                           | string       | None          | Yes                                                           |
| username     | User name for the cluster admin.                                                                                        | string       | None          | Yes                                                           |

### **Return values**

This method has no return values.

# Request example

Requests for this method are similar to the following example:

```
"method": "CreateCluster",
  "params": {
    "acceptEula": true,
    "mvip": "10.0.3.1",
    "svip": "10.0.4.1",
    "username": "Admin1",
    "password": "9R7ka4rEPa2uREtE",
    "attributes": {
      "clusteraccountnumber": "axdf323456"
    },
    "nodes": [
      "10.0.2.1",
      "10.0.2.2",
      "10.0.2.3",
      "10.0.2.4"
   ]
  },
  "id": 1
}
```

### Response example

This method returns a response similar to the following example:

```
{
"id" : 1,
"result" : {}
}
```

#### New since version

9.6

#### Find more information

- GetBootstrapConfig
- SolidFire and Element Software Documentation
- Documentation for earlier versions of NetApp SolidFire and Element products

# **GetBootstrapConfig**

You can use the GetBootstrapConfig method to get cluster and node information from the bootstrap configuration file. Use this API method on an individual node before it

has been joined with a cluster. The information this method returns is used in the cluster configuration interface when you create a cluster.

#### **Parameters**

This method has no input parameters.

### **Return values**

This method has the following return values:

| Name        | Description                                                                                                    | Туре              |
|-------------|----------------------------------------------------------------------------------------------------|-------------------|
| clusterName | Name of the cluster.                                                                                                    | string            |
| mvip        | Cluster MVIP address. Empty if the node is not part of a cluster.                                                                                                    | string            |
| nodeName    | Name of the node.                                                                                                    | string            |
| nodes       | List of information about each node that is actively waiting to join the cluster. Possible values:  • chassisType: (string) Hardware platform of the node.  • cip: (string) Cluster IP address of the node. | JSON object array |
|             | <ul> <li>compatible: (boolean) Indicates<br/>if the node is compatible with<br/>the node the API call was<br/>executed against.</li> </ul>                                                                  |                   |
|             | <ul> <li>hostname: (string) Host name<br/>of the node.</li> </ul>                                                                                                    |                   |
|             | <ul> <li>mip: (string) The IPv4 management IP address of the node.</li> </ul>                                                                                                    |                   |
|             | <ul> <li>mipV6: (string) The IPv6<br/>management IP address of the<br/>node.</li> </ul>                                                                                                    |                   |
|             | <ul> <li>nodeType: (string)Model name<br/>of the node.</li> </ul>                                                                                                    |                   |
|             | <ul> <li>version: (string)Version of<br/>software currently installed on<br/>the node.</li> </ul>                                                                                                    |                   |
| svip        | Cluster SVIP address. Null if the node is not part of a cluster.                                                                                                    | string            |

| Name    | Description                                                                                     | Туре   |
|---------|-------------------------------------------------------------------------------------------------|--------|
| version | Version of Element software currently installed on the node that was called by this API method. | string |

# Request example

Requests for this method are similar to the following example:

```
"method": "GetBootstrapConfig",
   "params": {},
   "id" : 1
}
```

### Response example

This method returns a response similar to the following example:

```
{
    "id":1,
    "result":{
        "clusterName": "testname",
        "nodeName": "testnode",
        "svip": "10.117.1.5",
        "mvip": "10.117.1.6",
        "nodes":[
            {
                "chassisType": "R630",
                "cip":"10.117.115.16",
                "compatible":true,
                "hostname": "NLABP1132",
                "mip":"10.117.114.16",
                "mipV6":"fd20:8b1e:b256:45a::16",
                "nodeType": "SF2405",
                "role": "Storage",
                "version":"11.0"
            },
                "chassisType": "R630",
                "cip":"10.117.115.17",
                "compatible":true,
                "hostname": "NLABP1133",
                "mip":"10.117.114.17",
                "mipV6":"fd20:8b1e:b256:45a::17",
                "nodeType": "SF2405",
                "role": "Storage",
                "version":"11.0"
            },
            {
                "chassisType": "R630",
                "cip":"10.117.115.18",
                "compatible":true,
                "hostname": "NLABP1134",
                "mip":"10.117.114.18",
                "mipV6":"fd20:8b1e:b256:45a::18",
                "nodeType": "SF2405",
                "role": "Storage",
                "version":"11.0"
        ],
        "version":"11.0"
    }
}
```

# **New since version**

9.6

# Find more information

CreateCluster

#### Copyright information

Copyright © 2024 NetApp, Inc. All Rights Reserved. Printed in the U.S. No part of this document covered by copyright may be reproduced in any form or by any means—graphic, electronic, or mechanical, including photocopying, recording, taping, or storage in an electronic retrieval system—without prior written permission of the copyright owner.

Software derived from copyrighted NetApp material is subject to the following license and disclaimer:

THIS SOFTWARE IS PROVIDED BY NETAPP "AS IS" AND WITHOUT ANY EXPRESS OR IMPLIED WARRANTIES, INCLUDING, BUT NOT LIMITED TO, THE IMPLIED WARRANTIES OF MERCHANTABILITY AND FITNESS FOR A PARTICULAR PURPOSE, WHICH ARE HEREBY DISCLAIMED. IN NO EVENT SHALL NETAPP BE LIABLE FOR ANY DIRECT, INDIRECT, INCIDENTAL, SPECIAL, EXEMPLARY, OR CONSEQUENTIAL DAMAGES (INCLUDING, BUT NOT LIMITED TO, PROCUREMENT OF SUBSTITUTE GOODS OR SERVICES; LOSS OF USE, DATA, OR PROFITS; OR BUSINESS INTERRUPTION) HOWEVER CAUSED AND ON ANY THEORY OF LIABILITY, WHETHER IN CONTRACT, STRICT LIABILITY, OR TORT (INCLUDING NEGLIGENCE OR OTHERWISE) ARISING IN ANY WAY OUT OF THE USE OF THIS SOFTWARE, EVEN IF ADVISED OF THE POSSIBILITY OF SUCH DAMAGE.

NetApp reserves the right to change any products described herein at any time, and without notice. NetApp assumes no responsibility or liability arising from the use of products described herein, except as expressly agreed to in writing by NetApp. The use or purchase of this product does not convey a license under any patent rights, trademark rights, or any other intellectual property rights of NetApp.

The product described in this manual may be protected by one or more U.S. patents, foreign patents, or pending applications.

LIMITED RIGHTS LEGEND: Use, duplication, or disclosure by the government is subject to restrictions as set forth in subparagraph (b)(3) of the Rights in Technical Data -Noncommercial Items at DFARS 252.227-7013 (FEB 2014) and FAR 52.227-19 (DEC 2007).

Data contained herein pertains to a commercial product and/or commercial service (as defined in FAR 2.101) and is proprietary to NetApp, Inc. All NetApp technical data and computer software provided under this Agreement is commercial in nature and developed solely at private expense. The U.S. Government has a non-exclusive, non-transferrable, nonsublicensable, worldwide, limited irrevocable license to use the Data only in connection with and in support of the U.S. Government contract under which the Data was delivered. Except as provided herein, the Data may not be used, disclosed, reproduced, modified, performed, or displayed without the prior written approval of NetApp, Inc. United States Government license rights for the Department of Defense are limited to those rights identified in DFARS clause 252.227-7015(b) (FEB 2014).

#### **Trademark information**

NETAPP, the NETAPP logo, and the marks listed at <a href="http://www.netapp.com/TM">http://www.netapp.com/TM</a> are trademarks of NetApp, Inc. Other company and product names may be trademarks of their respective owners.